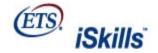

Listening, Learning, Leading,

# AGGREGATE TASK PERFORMANCE FEEDBACK REPORT

## **Marshall University**

adv

Version: Advanced Level

This report shows the number and percentage of students in your students reporting group who achieved the *highest score* for each of the components of the tasks and skills areas. The percentage of students from the reference group achieving the highest score of each of the components is also presented.

**Important notice:** Statistics computed for small numbers of students (e.g., 50 or fewer) may not generalize to other, similar groups of students. The smaller the number of students included in the statistics, the less likely that another group of students would have performed similarly.

| YOUR STUDENTS     |                          |  |  |  |
|-------------------|--------------------------|--|--|--|
| Closed Session(s) | Combined                 |  |  |  |
| Gender(s)         | All                      |  |  |  |
| Major(s)          | All <sup>1</sup>         |  |  |  |
| Class(es)         | All <sup>2</sup>         |  |  |  |
| Examinees         | 75 selected, 70 reported |  |  |  |
| REFERENCE GROUP   |                          |  |  |  |
| Examinees         | 1184 from all years      |  |  |  |

Students who completed fewer than 4 tasks, or spent less than 10 minutes, in either of the two sections of the test are **excluded** from this report.

- 1 **Majors** include Agriculture or Natural Resources; Architecture or Environmental Design; Arts: Visual or Performing; Biological Sciences; Business; Communications; Computer or Information Sciences; Education; Engineering; English Language and Literature; Foreign or Classical Languages; Health Services; Home Economics; Library Sciences; Mathematics; Military Sciences; Philosophy, Religion, or Theology; Physical Sciences; Public Affairs and Services; Social Sciences and History; Technical and Vocational; Other and Undecided
- <sup>2</sup> Classes include 10th grade; 11th grade; 12th grade; College Freshman; College Sophomore; College Junior; College Senior; Grad Student and Other

| What students were asked to do                                                                                     | Feedback on highest-scoring response                                                  | # of your<br>students<br>who<br>provided<br>highest-<br>scoring<br>response | % of your<br>students<br>who<br>provided<br>highest-<br>scoring<br>response | % in reference group who provided highest-scoring response |  |
|----------------------------------------------------------------------------------------------------|---------------------------------------------------------------------------------------|-----------------------------------------------------------------------------|-----------------------------------------------------------------------------|------------------------------------------------------------|--|
| DEFINE Skill Area                                                                                                  |                                                                                       |                                                                             |                                                                             |                                                            |  |
| Answer three questions to clarify a research project (Clarifying a Project: DoRight Foundation)                    | You selected the best initial question to help clarify the project                    | 34 of 70                                                                    | 49%                                                                         | 59%                                                        |  |
|                                                                                                    | You selected the best database variable to provide useful information for the project | 26 of 70                                                                    | 37%                                                                         | 43%                                                        |  |
|                                                                                                    | You chose the best research question                                                  | 34 of 70                                                                    | 49%                                                                         | 50%                                                        |  |
| Choose a research topic according to specific criteria and explain your choice (Finding a Topic: Journalism Class) | You chose a research topic that fulfilled all of the criteria given                   | 29 of 70                                                                    | 41%                                                                         | 33%                                                        |  |
|                                                                                                    | You correctly reported the criteria fulfilled by the research topic selected          | 9 of 70                                                                     | 13%                                                                         | 9%                                                         |  |
| ACCESS Skill Area                                                                                                  |                                                                                       |                                                                             |                                                                             |                                                            |  |
| Install a video player in                                                                                          | You installed the video player and played the video                                   | 57 of 70                                                                    | 81%                                                                         | 87%                                                        |  |

| order to download a<br>video file (Downloading<br>a File: <i>Great Garloo</i> )                                                            | file successfully                                                                      |          |     |     |
|----------------------------------------------------------------------------------------------------|----------------------------------------------------------------------------------------|----------|-----|-----|
|                                                                                                    | You selected no unnecessary links when installing the video player                     | 37 of 70 | 53% | 52% |
|                                                                                                    | You saved the video file to the proper folder on the hard drive                        | 31 of 70 | 44% | 52% |
| Locate a Web page and two database abstracts for a research project (Researching a Topic: Child Psychology Class)                          | You used search terms that were precise and useful in Web searches                     | 19 of 70 | 27% | 26% |
|                                                                                                    | You used search terms that were precise and useful in database searches                | 23 of 70 | 33% | 38% |
|                                                                                                    | You used proper search delimiters in database searches                                 | 29 of 70 | 41% | 37% |
| Search a store's database in response to a customer's inquiry (Finding an Item: Vinylove)                                                  | You chose the correct store database on your first search                              | 47 of 70 | 67% | 86% |
|                                                                                                    | You selected the most appropriate category for searching                               | 24 of 70 | 34% | 29% |
|                                                                                                    | You chose the best search expression for the category selected                         | 45 of 70 | 64% | 54% |
|                                                                                                    | You selected all of the appropriate items for the customer                             | 25 of 70 | 36% | 32% |
|                                                                                                    | You did not select any inappropriate items for the customer                            | 24 of 70 | 34% | 32% |
| EVALUATE Skill Area                                                                                                    |                                                                                        |          |     |     |
| Judge the probable usefulness of sites returned in a Web search for a particular research topic (Evaluating Search Results: Vegetarianism) | You selected the best site for the research topic                                      | 22 of 70 | 31% | 51% |
|                                                                                                    | You judged sites correctly with regard to authority                                    | 33 of 70 | 47% | 55% |
|                                                                                                    | You judged sites correctly with regard to bias                                         | 12 of 70 | 17% | 28% |
|                                                                                                    | You judged sites correctly with regard to currency                                     | 53 of 70 | 76% | 81% |
| Judge the usefulness of Web pages and article                                                                                              | You visited only promising Web pages                                                   | 8 of 70  | 11% | 17% |
| web pages and article abstracts (Researching a Topic: <i>Child Psychology Class</i> )                                                      | You selected the best Web page to visit the first time it was returned in a Web search | 24 of 70 | 34% | 41% |
|                                                                                                    | You bookmarked the best Web page for the assignment                                    | 31 of 70 | 44% | 42% |
|                                                                                                    | You selected the two best abstracts from the article database                          | 12 of 70 | 17% | 16% |
| MANAGE Skill Area                                                                                                    |                                                                                        |          |     |     |
| Organize files into folders on a hard drive (Managing Files: <i>Professor Konstantakis</i> )                                               | You moved all files into proper folders                                                | 19 of 70 | 27% | 21% |
|                                                                                                    | You deleted all unnecessary folders                                                    | 20 of 70 | 29% | 24% |
| Place e-mails into correct folders and identify those requiring                                                                            | You moved e-mails into proper folders                                                  | 11 of 70 | 16% | 24% |
|                                                                                                    |                                                                                        |          |     |     |

| later action (Managing Emails: Nature Center)                                                                                                    | You properly handled e-mails requiring later action                         | 20 of 70 | 29% | 33% |
|----------------------------------------------------------------------------------------------------|-----------------------------------------------------------------------------|----------|-----|-----|
| INTEGRATE Skill Area                                                                                                    |                                                                             |          |     |     |
| Combine several electronic suggestions in order to plan a scientific experiment (Planning an Experiment: <i>Candle</i> )                           | You organized the experiment correctly                                      | 23 of 70 | 33% | 33% |
|                                                                                                    | You distinguished the steps and results of the experiment correctly         | 29 of 70 | 41% | 38% |
|                                                                                                    | You correctly identified the conclusion in the experiment plan              | 26 of 70 | 37% | 44% |
|                                                                                                    | You accurately cited the source of the experiment                           | 29 of 70 | 41% | 57% |
| Compare several reviews in order to choose the best product (Summarizing Product                                                                   | You created table rows that represented your needs effectively              | 24 of 70 | 34% | 27% |
|                                                                                                    | You filled in table cells accurately                                        | 30 of 70 | 43% | 41% |
| Research: Minivans)                                                                                                    | You ranked products correctly                                               | 58 of 70 | 83% | 81% |
| CREATE Skill Area                                                                                                    |                                                                             |          |     |     |
| Choose material to create a Web page (Creating a Web                                                                                               | You selected the necessary and desirable content for the Web page           | 41 of 70 | 59% | 57% |
| Page: Toy Store)                                                                                                    | You organized the Web page logically and effectively                        | 41 of 70 | 59% | 49% |
|                                                                                                    | You observed ethical or legal considerations                                | 48 of 70 | 69% | 77% |
| Create a data<br>display (Creating a<br>Graph: <i>Movie Trends</i> )                                                                               | You selected the necessary content for the data display                     | 17 of 70 | 24% | 27% |
|                                                                                                    | You organized the layout of the data display logically and effectively      | 12 of 70 | 17% | 22% |
|                                                                                                    | You created the data display very efficiently                               | 11 of 70 | 16% | 19% |
|                                                                                                    | You drew a correct conclusion based on the data display                     | 22 of 70 | 31% | 37% |
| COMMUNICATE Skill Area                                                                                                    | a                                                                           |          |     |     |
| Make a slide arguing a position on telecommuting based on information presented in an email (Creating a Presentation Slide: <i>Telecommuting</i> ) | You included all key points necessary for effective communication           | 17 of 70 | 24% | 26% |
|                                                                                                    | You included no points irrelevant to the audience's needs                   | 8 of 70  | 11% | 20% |
|                                                                                                    | You chose the most effective title for the presentation slide               | 31 of 70 | 44% | 44% |
| Select the best way to advertise an event to the users of an electronic mailing list (Communicating to a Group: Reality Television Mailing List)   | You correctly analyzed the key details of all the advertisements            | 11 of 70 | 16% | 16% |
|                                                                                                    | You correctly applied the mailing list policy to the advertisements         | 12 of 70 | 17% | 33% |
|                                                                                                    | You chose appropriate advertising content for the audience                  | 29 of 70 | 41% | 57% |
|                                                                                                    | You chose an advertisement with language and tone suitable for the audience | 22 of 70 | 31% | 54% |
|                                                                                                    | You selected the best advertisement for the mailing                         | 20 of 70 | 29% | 44% |

list

# **DEFINITIONS OF ICT LITERACY SKILL AREAS**

### DEFINE

Understand and articulate the scope of an information problem in order to facilitate the electronic search for information, such as by

- Distinguishing a clear, concise, and topical research question from poorly framed questions, such as ones that
  are overly broad or do not otherwise fulfill the information need
- · Asking questions of a "professor" that help disambiguate a vague research assignment
- Conducting effective preliminary information searches to help frame a research statement

#### ACCESS

Collect and/or retrieve information in digital environments. Information sources might be web pages, databases, discussion groups, e-mail, or online descriptions of print media. Tasks include

- Generating and combining search terms (keywords) to satisfy the requirements of a particular research task
- Efficiently browsing one or more resources to locate pertinent information
- Deciding what types of resources might yield the most useful information for a particular need

### **EVALUATE**

# Judge whether information satisfies an information problem by determining authority, bias, timeliness, relevance, and other aspects of materials. Tasks include

- Judging the relative usefulness of provided web pages and online journal articles
- Evaluating whether a database contains appropriately current and pertinent information
- Deciding the extent to which a collection of resources sufficiently covers a research area

#### MANAGE

## Organize information to help you or others find it later, such as by

- Categorizing e-mails into appropriate folders based on a critical view of the e-mails' contents
- Arranging personnel information into an organizational chart
- Sorting files, e-mail's, or database returns to clarify clusters of related information

## INTEGRATE

# Interpret and represent information, such as by using digital tools to synthesize, summarize, compare, and contrast information from multiple sources while

- Comparing advertisements, e-mails, or websites from competing vendors by summarizing information into a table
- Summarizing and synthesizing information from a variety of types of sources according to specific criteria in order to compare information and make a decision
- Re-representing results from an academic or sports tournament into a spreadsheet to clarify standings and decide the need for playoffs

#### CREATE

#### Adapt, apply, design, or construct information in digital environments, such as by

- Editing and formatting a document according to a set of editorial specifications
- Creating a presentation slide to support a position on a controversial topic
- Creating a data display to clarify the relationship between academic and economic variables

# COMMUNICATE

# Disseminate information tailored to a particular audience in an effective digital format, such as by

- Formatting a document to make it more useful to a particular group
- Transforming an e-mail into a succinct presentation to meet an audience's needs
- Selecting and organizing slides for distinct presentations to different audiences
- Designing a flyer to advertise to a distinct group of users

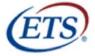

Listening, Learning, Leading,

www.ets.org

Copyright © 2007 by Educational Testing Service. All rights reserved. ETS and the ETS logo are registered trademarks of Educational Testing Service (ETS) in the United States of America and other countries throughout the world. ISKILLS is a trademark of ETS.